| Data migration checklist |                                                                                                    |
|--------------------------|----------------------------------------------------------------------------------------------------|
| 1                        | Identify hosts for migration                                                                                                    |
| 2                        | Collect migration host data (host audit)                                                                                              |
| 3                        | Collect array data (array audit)                                                                                                    |
| 4                        | Collate zoning and masking info                                                                                                    |
| 5                        | Correlate all data                                                                                                    |
| 6                        | Migration and destination remediation analysis                                                                                        |
| 7                        | Host remediation                                                                                                    |
| 8                        | Document source and target array software versions and compatibility; fix or remediate incompatible differences                       |
| 9                        | Configure source and target array to facilitate migration                                                                             |
| 10                       | Create relationship between source and target array                                                                                   |
| 11                       | Collect all host storage configurations, including installed OS, cluster status and DR partner                                        |
| 12                       | Collect each array's configuration, including RAID, FA port configuration and local/remote replication status                         |
| 13                       | Collect SAN fabric configuration, including directors, switches and gateways, and oversubscription details per port fan in/out ratios |
| 14                       | Plan storage layout at target arrays                                                                                                  |
| 15                       | Create migration configuration and pairing scripts for source and target array                                                        |
| 16                       | Create FA port mapping and target array LUN assignment configuration scripts                                                          |
| 17                       | Create target array LUN masking scripts                                                                                               |
| 18                       | Create device alias scripts                                                                                                    |
| 19                       | Prepare host to target arrays SAN zoning                                                                                              |
| 20                       | Group migration hosts in cooperation with business units                                                                              |
| 21                       | Update all operational backup and recovery scripts                                                                                    |
| 22                       | Perform all host audits prior to migration                                                                                            |

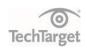

| 23 | Create and run R1 to R2 relationship pairing scripts                                             |
|----|--------------------------------------------------------------------------------------------------|
| 24 | Create and run target array mapping and masking scripts                                          |
| 25 | Apply all hosts' zoning configurations                                                           |
| 26 | Confirm host connections at target array                                                         |
| 27 | Commence data migration to new array                                                             |
| 28 | Snap, replicate or back up all old host configurations                                           |
| 29 | Quiesce (stop) apps, then shut down hosts                                                        |
| 30 | Create and run scripts that split new Array 1 and Array 2 relationship once data has been synced |
| 31 | Bring hosts back up to check and validate data                                                   |
| 32 | Restart applications                                                                             |
| 33 | Get business units to sign off that data migration is complete                                   |
| 34 | Check for any activity on old arrays                                                             |
| 35 | Create and run scripts to delete Array 1 and Array 2 relationship                                |
| 36 | Create and run scripts to unmap devices from FAs on source array                                 |
| 37 | Create and run scripts to dissolve meta configurations on source arrays                          |
| 38 | Create and run scripts to unmask source devices from migrated hosts                              |
| 39 | Reboot hosts and confirm new target devices' visibility                                          |
| 40 | Clean up zones and remove all unused zones                                                       |
| 41 | Final login table check on old arrays                                                            |
| 42 | Update device groups if used                                                                     |
| 43 | Report and update, documenting entire process                                                    |

SOURCE: SANPULSE TECHNOLOGIES AND TECHTARGET, 2019

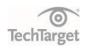